## Operate Sequences

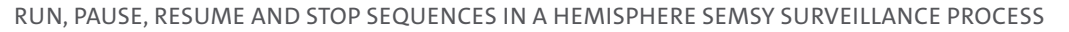

Sequences consist of different cameras, which are arranged in a certain order. A sequence then plays the cameras in the configured order in a HEMISPHERE SeMSy® Surveillance process. The handout gives a short overview about the control of sequences.

## **Switch On Sequences**

Sequences are activated from the **Navigator**. These can be activated completely, but also individual tracks of a sequence via dragging and dropping.

ince (1)  $\sqrt{ }$ ൳  $\infty$  surveil  $\overline{\phantom{a}}$  $\theta$ B Navigator Cameras ESplit Sets # Sequences  $\frac{1}{2000}$  4x4  $\overrightarrow{ }$  Sequence (1)  $\overrightarrow{ }$  Sequence (3) →<br>- Sequence North Entrance  $\overrightarrow{...}$  Test1 **Entrance South**  $\bullet$  Track (1) Start this Sequence on your Wo  $\triangleright$  Track (2) **000 Track (3)** 000 Track (4)

Open the **Navigator** A. ▶ Select the **Sequences** tab  $\overline{B}$ 

**HFMISPHFRF** 

The available sequences are listed.

- ▶ Expand a sequence to display their tracks  $\mathsf C$ .
- $\blacktriangleright$  Click the play button to start a complete sequence D

The sequence is automatically started in a new **Surveillance** tab.

## **Control Sequences**

A running sequence can be paused, resumed and stopped using the sequence button in the upper right corner of a split.

▶ Start a sequence.

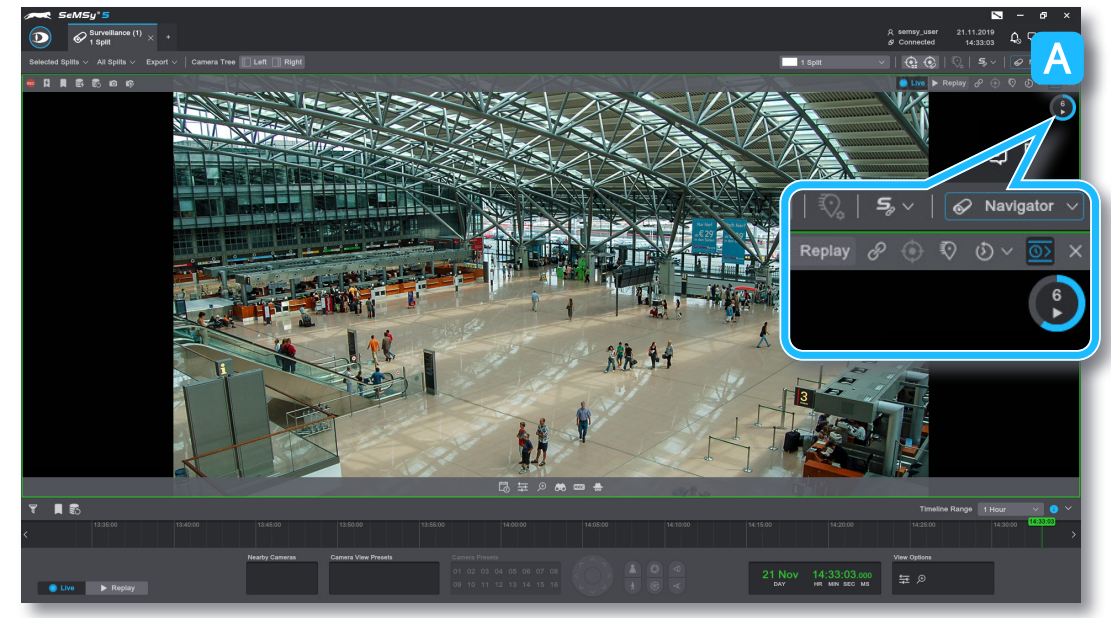

 $\triangleright$  Click the sequence button to display the sequence control dialog:

The sequence is executed and the sequence button is displayed in the upper right split corner  $\overline{A}$ . On the button a timer counts down the respective duration of a track item.

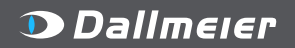

## Operate Sequences

RUN, PAUSE, RESUME AND STOP SEQUENCES IN A HEMISPHERE SEMSY SURVEILLANCE PROCESS

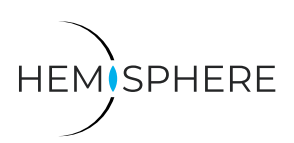

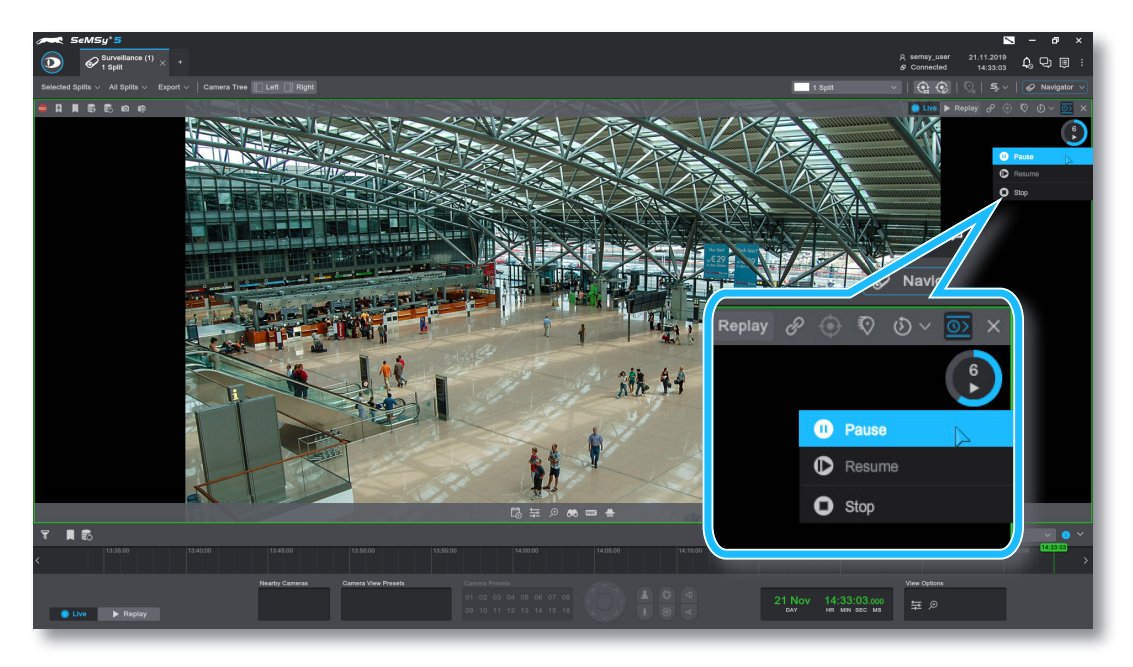

- ▶ Click **Pause** to hold a sequence.
- ▶ Click **Resume** to reactivate a paused sequence.
- ▶ Click **Stop** to end a sequence.

Dallmeier electronic GmbH & Co.KG | Bahnhofstr. 16, 93047 Regensburg, Germany | +49 941 8700-0 | dallmeier.com

All trademarks identified by ® are registered trademarks of Dallmeier electronic GmbH & Co.KG.

Third-party trademarks are named for information purposes only. Dallmeier electronic respects the intellectual property of third parties and always attempts to ensure the complete identification of third-party<br>trademarks a

.<br>Specifications subject to change without notice. Errors and misprints excepted. Pictures may differ from the actual product.

**D** Dallmeier

© 2019 Dallmeier electronic V1.0.0 2019-11-22 2/2

**MADE IN GERMANY** T

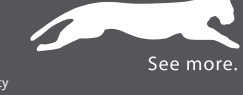